## VEEVA CRM 21R3 WEBINAR Q&A

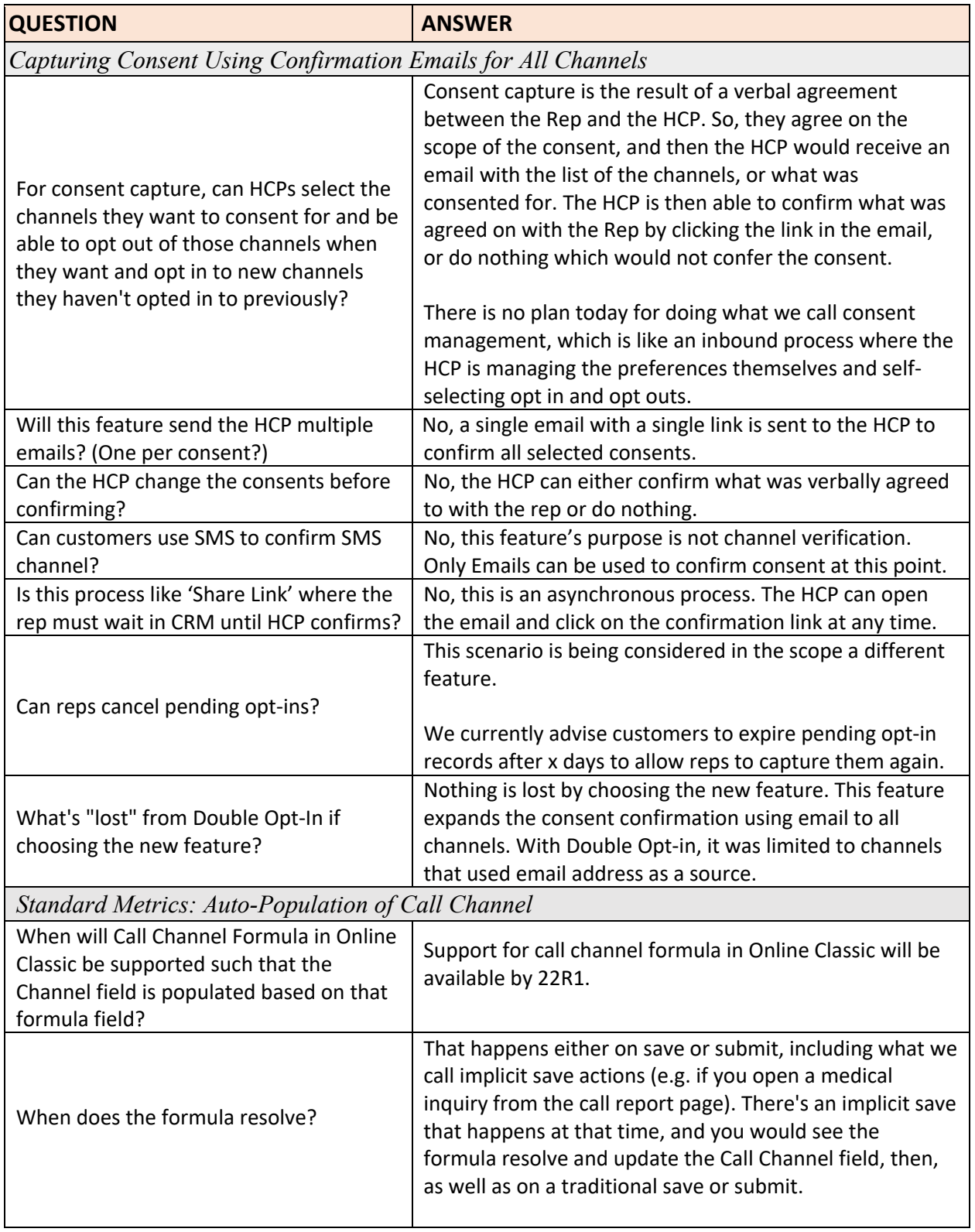

## VEEVA CRM 21R3 WEBINAR Q&A

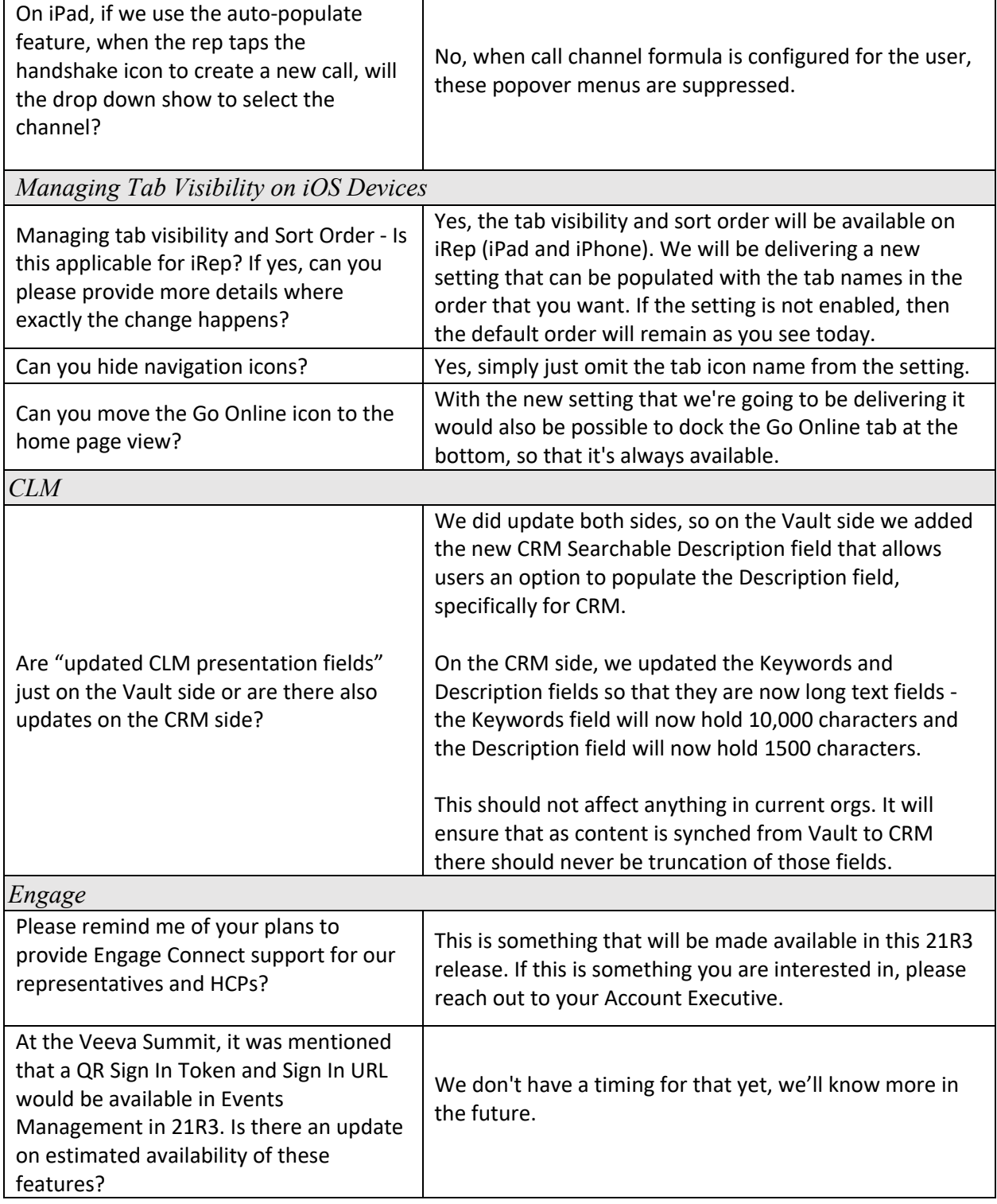

## VEEVA CRM 21R3 WEBINAR Q&A

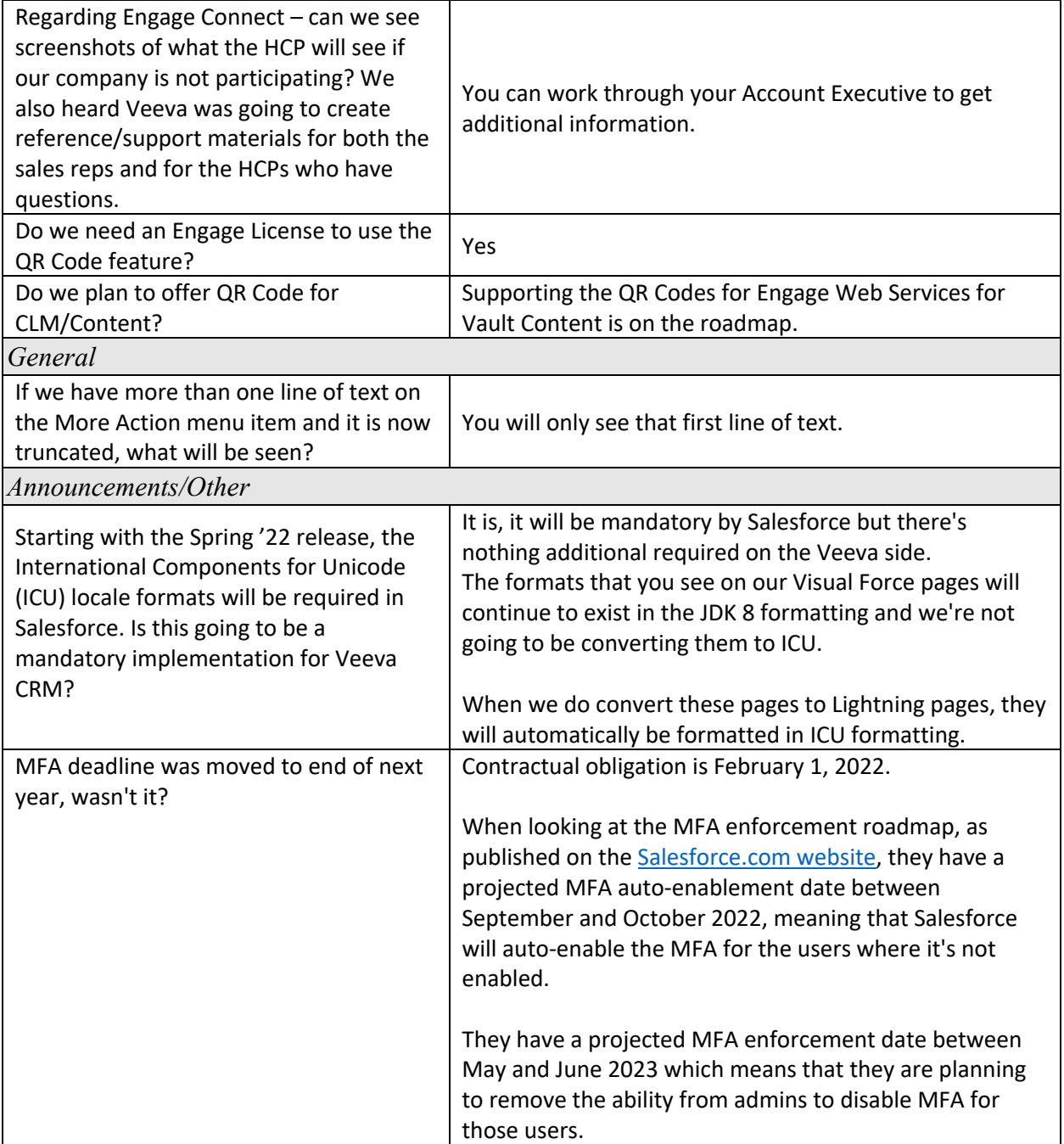